## **Fiber Sensys**

*Fiber Sensys* :

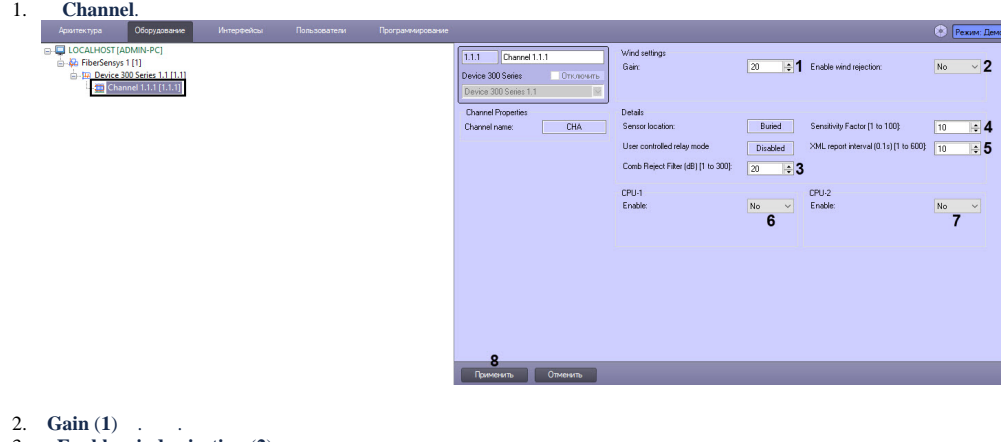

- 3. **Enable wind rejection** (**2**) . , .
- 4. **Comb Reject Filter (db) [1 to 300]** (**3**) .
- 5. **Sensitivity Factor [1 to 100]** (**4**) . .
- 6. XML, **XML report interval (0.1s)[1 to 600]** (**5**) XML .
- 7. **Enable CPU-1** (**6**) 1 (*)*.
- 8. **Enable CPU-2** (7) 2 ( ).
- 9. (**8**).